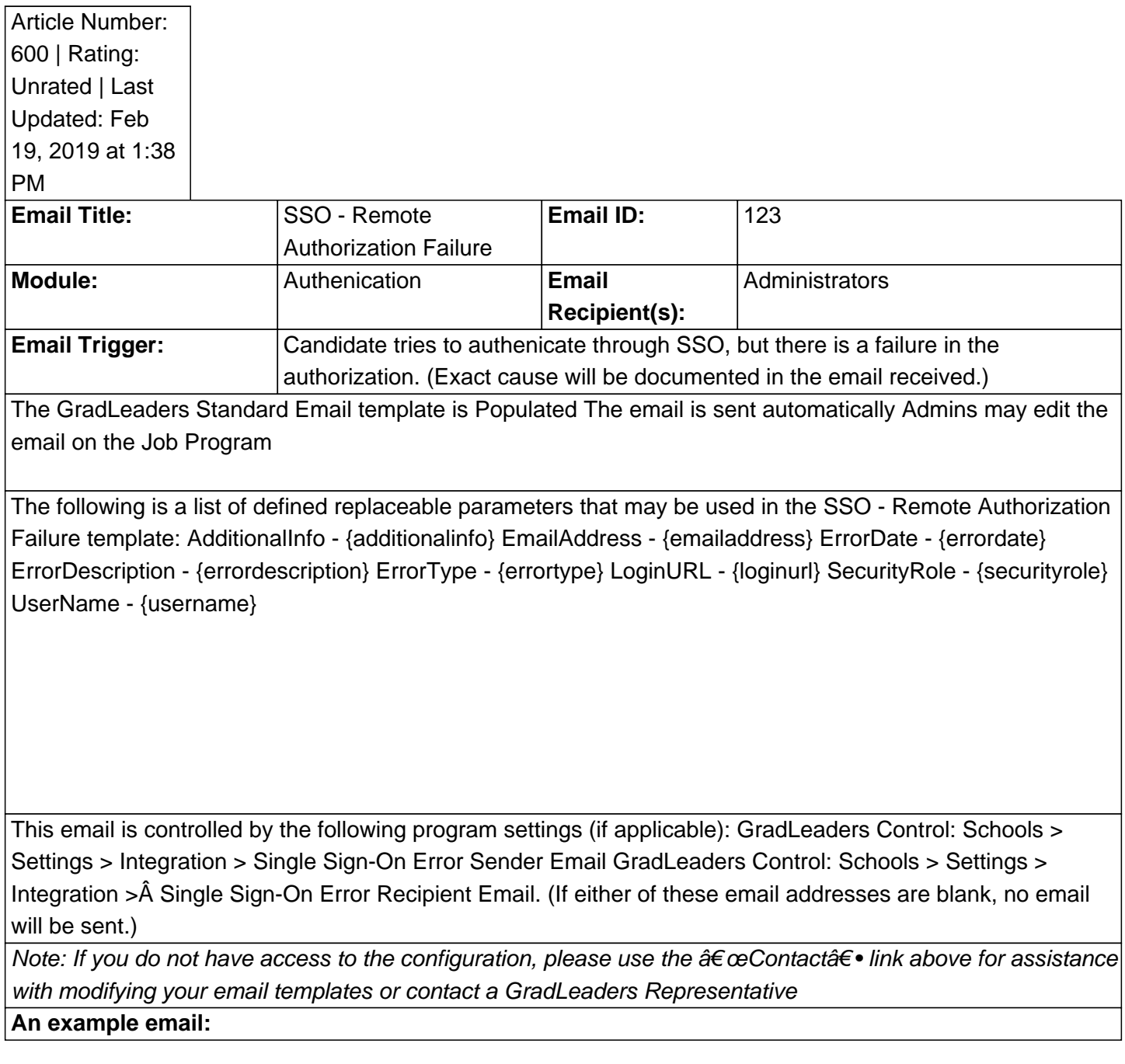

Posted by: KB Admin - Feb 2, 2011 at 4:00 PM. This article has been viewed 4178 times. Online URL: http://kbint.gradleaders.com/article.php?id=600